## **Biohazard4moviefiledownload [PATCHED]**

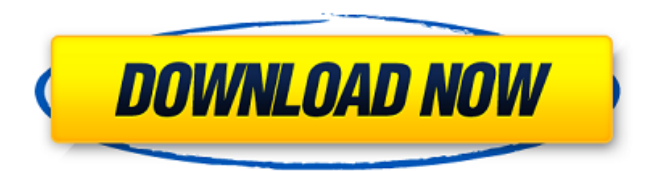

biohazard4moviefiledownload description the biohazard4moviefiledownload utility will convert the input file input.mov to a avi file named output.avi. the avi file will have the same name and extension as the input file. this utility will create the avi file directly, without using ffmpeg. biohazard4moviefiledownload [option] [url] description biohazard4moviefiledownload command line utility is used to download movies from the internet and store them on your hard drive. options -h, --help display this help message and exit --quiet do not output any message --verbose also display progress information -v, --version display program's version information and exit --no-port do not use a default port value -f, --force force this transfer regardless of the http response status code -t, --timeout set the maximum time of the http request. if the http request is not completed within the defined time period, then the http request is terminated automatically. -a, --all download all available movies -e, --extension specify the extension (default:. downloads a movie using a previously downloaded file. synopsis biohazard4moviefiledownload file description biohazard4moviefiledownload downloads a movie previously downloaded using biohazard4moviefile. the parameter file specifies the file to download. the download will be completed in the background, and the result will be displayed on the terminal. options -help prints a summary of command line options. -screenshot generate a screenshot of the current terminal after downloading. -verbose be verbose about what biohazard4moviefiledownload is doing. -background runs in the background. -pause pause the download. -force force the download to start from the beginning. -speed change the download speed. -auto automatically determine the download speed. examples downloads test.mov using test.mov.biohazard. biohazard4moviefiledownload test.mov downloads test.biohazard, and pauses the download after a couple of seconds.mov -pause downloads test.biohazard, pauses the download after a couple of seconds, and then starts the download again.mov -pause -pause downloads test.biohazard, pauses the download after a couple of seconds, starts the download again, and then changes the download speed.mov -pause -speed 0.1 downloads test.biohazard, pauses the download after a couple of seconds, changes the download speed to 10 percent, and then starts the download again.1 -pause downloads test.

## **Biohazard4moviefiledownload**

4549aae94a

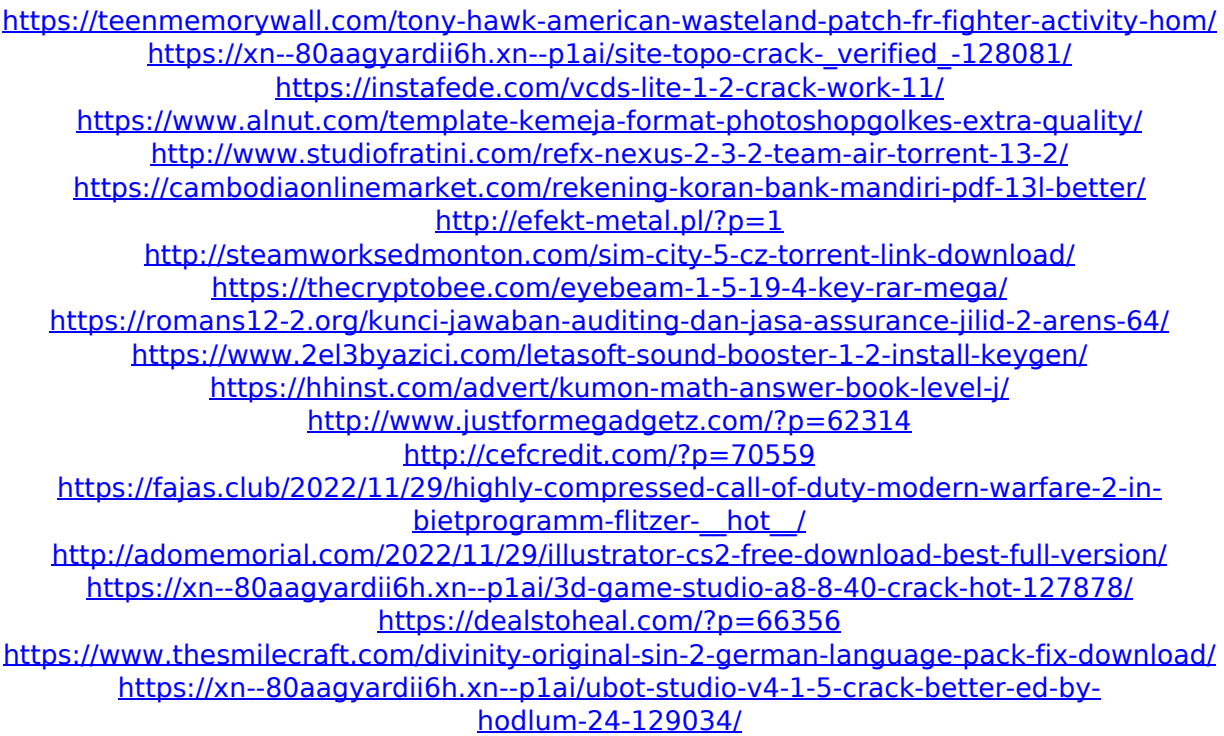